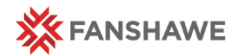

# **Quality Assurance Review Tool (B)**

**Reference** Guide

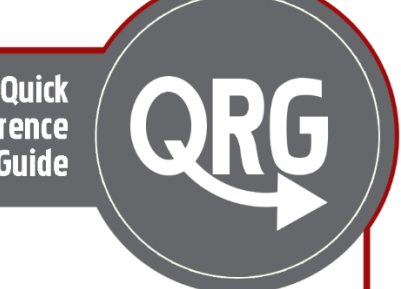

# **Quality Matters Self-Review Tool**

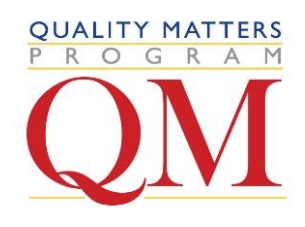

*The Quality Matters*™ website (QM) contains many resources for subscribers to help improve online and blended classes. One such tool is the self-review tool. The tool is a web-based version of the QM rubric with an accompanying point system as well as annotations and examples.

Any faculty member can create an account through the Quality Matters website by using a **@fanshawec.ca** email address and creating a unique password.

Creating an account only takes a few minutes and because Fanshawe has a subscription licence, by using your fanshawec.ca email, you'll be able to select Fanshawe College as your school affiliate.

### **Self-Reviews Using the Online QM system**

Faculty and staff can use the self review materials within the QM site under "Course Review Management System" (CRMS) in the top navigation bar.

This unofficial review is a way to become familiar with QM standards or to assess a course prior to an official review. You may also want to do pre- and post-assessments of your courses to keep a record of improvements. A private report (in PDF) can be emailed once you complete a self-review.

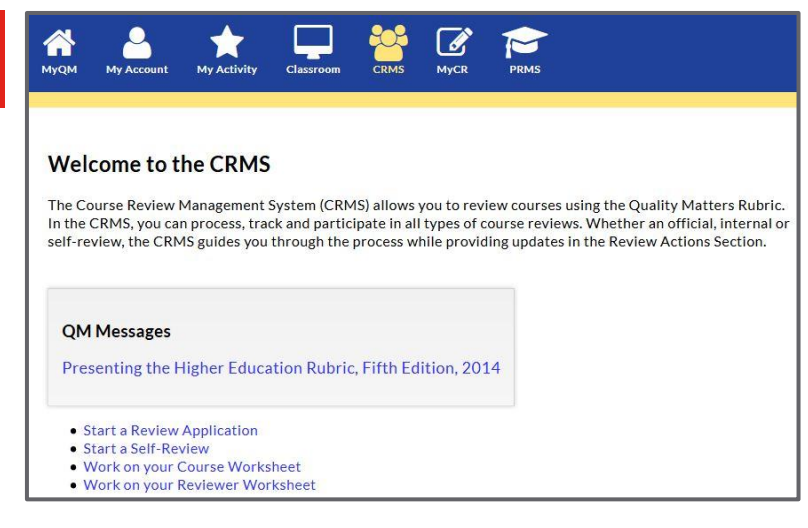

## **How to Complete a Self-Review Using the QM Online Tool**

If you already happen to have an account with QM, then you can skip the steps below and log in.

- **1.** Navigate to the *[Quality Matters](https://www.qualitymatters.org/)* website (qualitymatters.org).
- **2.** Select either the "SIGN IN" or "MyQM" link found at the very top of the webpage.
- **3.** Enter your **@fanshawec.ca** email in the email box.
- **4.** Select "I Am New Here" under the password input field and follow the instructions to create an account.

#### **Video Tutorial**

You can watch this short tutorial (5:37s) on how to create an account with Quality Matters and how to access the selfreview tool.

**Direct Video Link**: [QM Self-review tool.](https://youtu.be/BPBSvMptW8s)

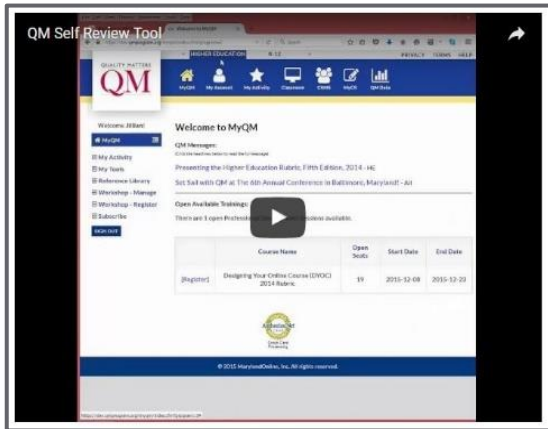

[A Self Review is a great way to embark on the](https://youtu.be/BPBSvMptW8s)  path of continuous course improvement.